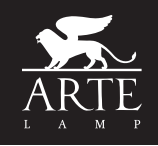

# **ИНСТРУКЦИЯ**

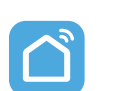

Инструкция для подключения светильника к телефону и настройки в приложении.

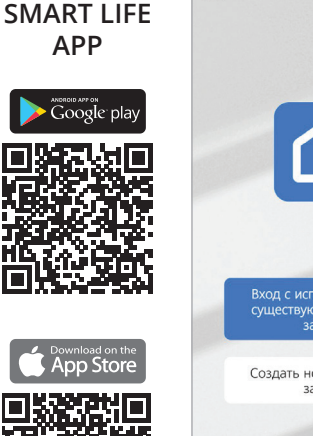

 $A$ 

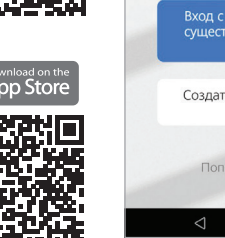

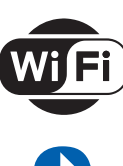

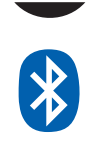

PAROTA

ЯНДЕКС АЛИСОЙ

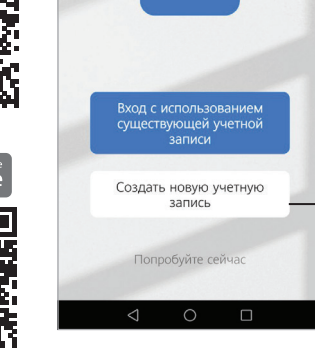

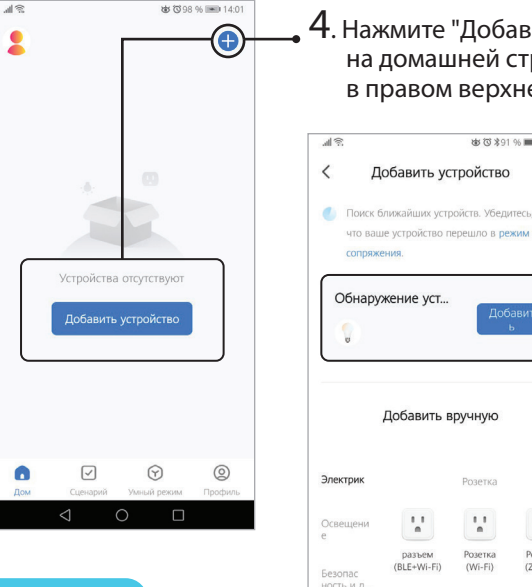

- (397 % (■ 13.5) 1. Загрузите и установите приложение SMART LIFE из App Store (для
	- устройств на базе ОС IOS) или Google Play (для устройств на базе ОС Android).
	- $\rightarrow$   $2$ . Для регистрации потребуется почта, на которую будет отправлен код подтверждения при создании новой учетной записи.
		- 3. Для добавления устройств в приложение, включите Wi-Fi и Bluetooth на вашем устройстве. Выключите и включите светильник из сети 5 раз. Переведите светильник в режим сопряжения - для этого необходимо включить и выключить светильник 5 раз, после чего светильник начнет плавно мигать.
		- 4. Нажмите "Добавить устройство" на домашней странице или в правом верхнем углу.

**HK 27 9 01 04 100 16 17** 

Добавить устройство

Добавить вручную

 $\frac{1}{n}$ 

 $\mathcal{C}^{\pm}_{\mathbf{a}}$ 

**Donoru** 

 $\mathcal{L}^+$ 

 $\frac{1}{2}$ 

 $\frac{1}{n}$ 

**Donatic** rosen

 $\mathcal{C}^{\pm}$ 

 $\Box$ 5. В новом открывшемся меню появится обнаруженное устройство, нажмите кнопку «добавить».

6. Приложение предложит ввести имя Wi-Fi используемой сети и пароль для подключения светильника. Нажмите "Далее".

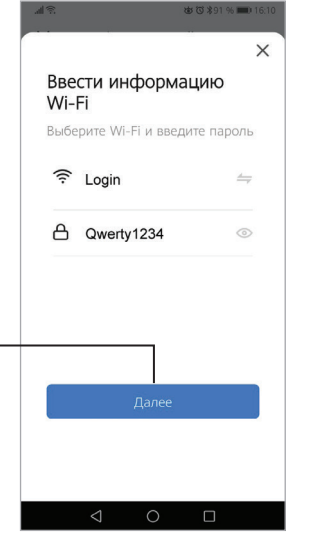

- 7. Ожидайте добавление светильника. В случае сбоя или ошибки повторите действия с пункта №3.
- 8. После добавления светильника он отобразится во вкладке "Все устройства".

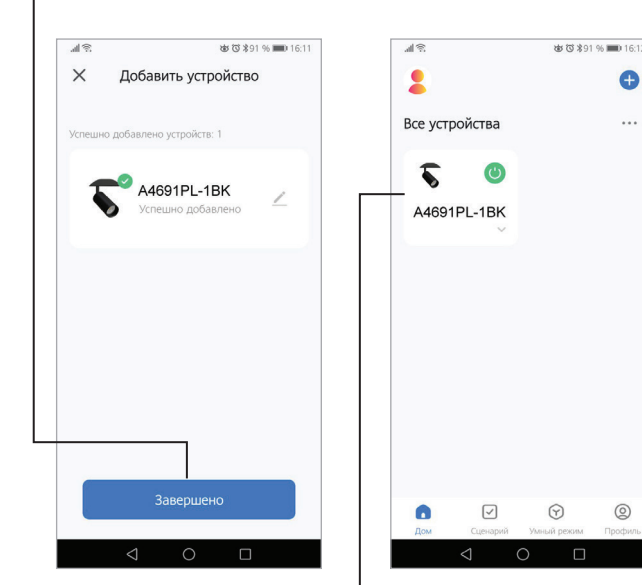

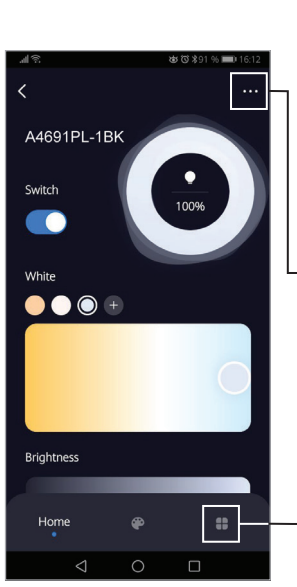

- 9. Нажмите на иконку светильника и откроется меню управления светильником:
	- Смена цветовой температуры • Смена уровня яркости
- $10$ . В верхней правой части нажмите на ••• и откроется меню настроек, где можно создать группу и добавить в нее нужные светильники.
- $11.$  В правой нижней части находится меню управления светильников по расписанию или таймеру, настройка плавности включения и выключения.

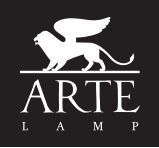

# **ИНСТРУКЦИЯ**

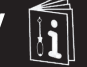

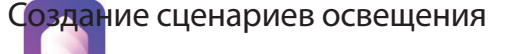

- 1. Перейдите на вкладку СЦЕНАРИИ
- 2. Чтобы создать новый сценарий нажмите на + в правом верхнем углу.

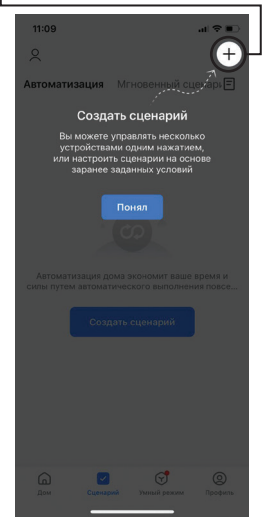

 $13. B$  появившемся меню выберите вкладку «Коснитесь для запуска»

 $5$ . нажмите на + и выберите устройство

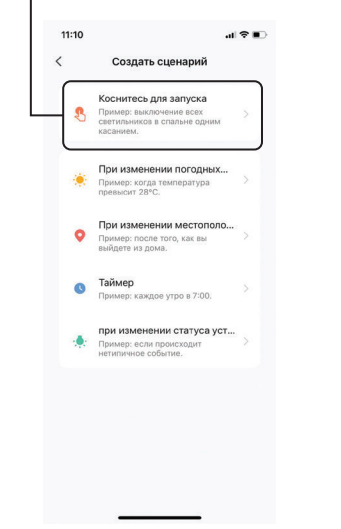

 $6.$  в следующем меню настройте уровни яркости и цветовой температуры

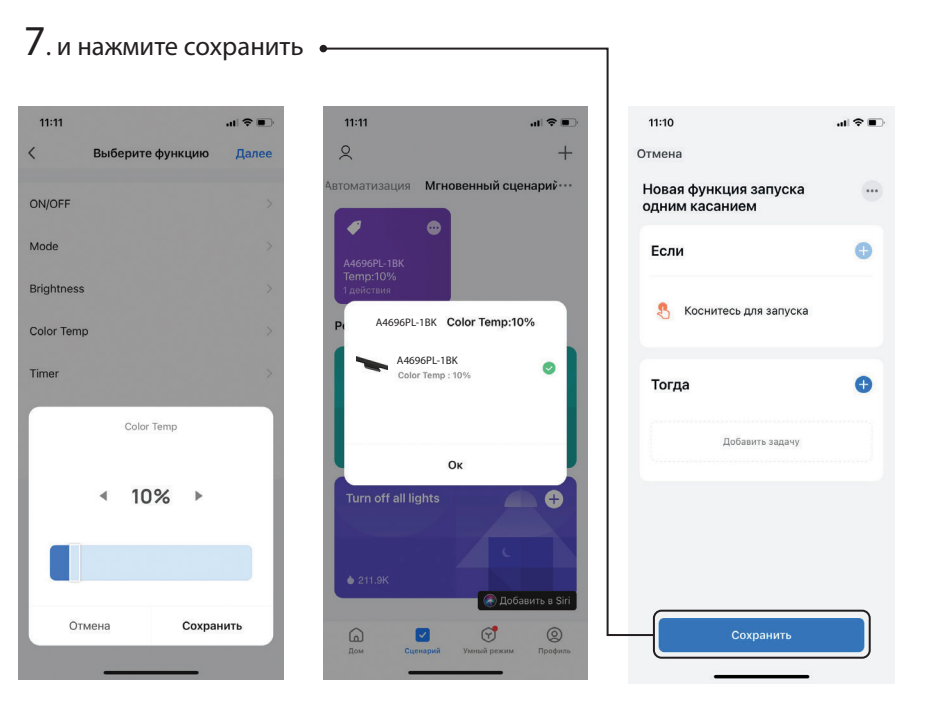

4. Попадете в меню формирования сценария

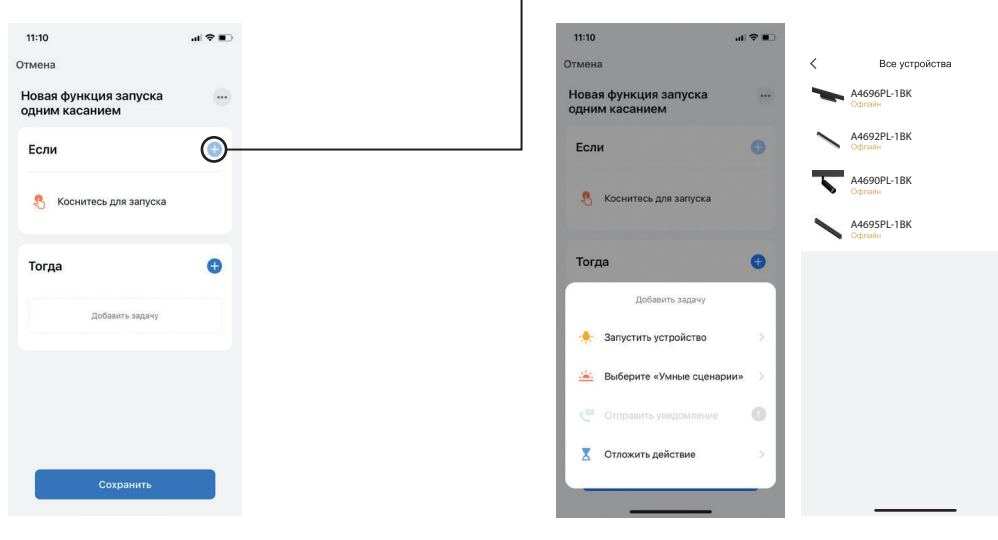

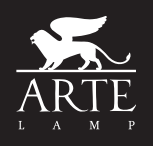

# **ИНСТРУКЦИЯ**

Управление светом с помощью голосового помощника «Алиса»

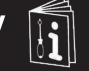

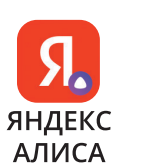

«Дом с Алисой» <sup>1</sup>2. Нажмите на вкладку «Устройства»

1. Установите приложение

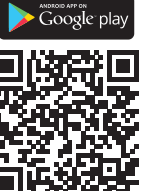

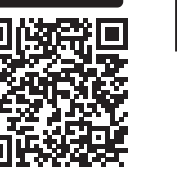

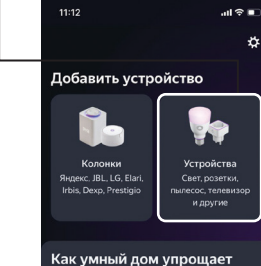

ЖИЗНЬ

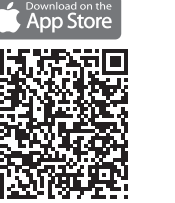

6. Пройдите авторизацию – введите почту и пароль от аккаунта

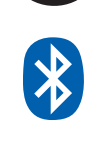

приложения Smart Life, в котором перед этим добавляли светильники

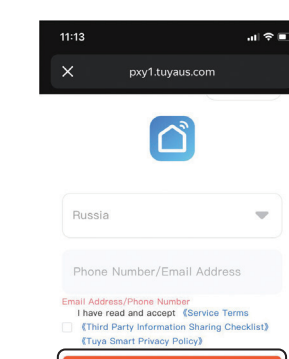

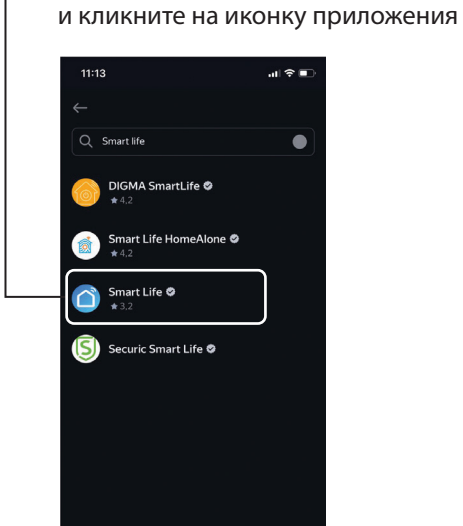

3. В поиске наберите Smart Life

7. Нажмите на «Привязать к Яндексу»

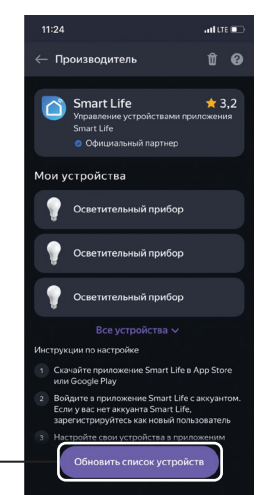

4. После синхронизации данных отобразятся доступные устройства

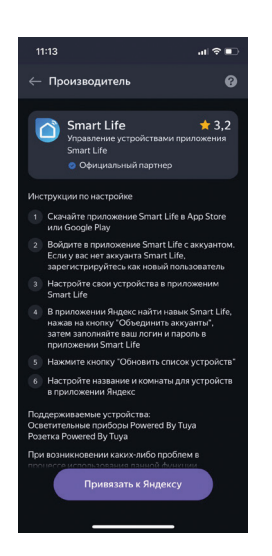

8.

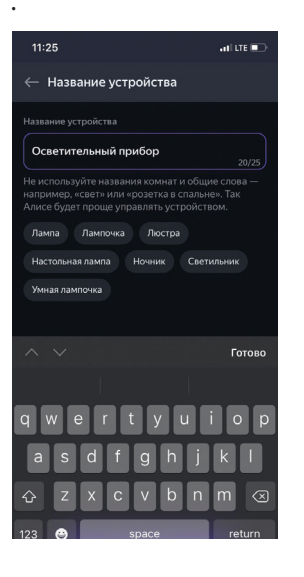

5. Если устройства не обнаружены, проверьте верно ли указаны данные учетной записи Smart Life

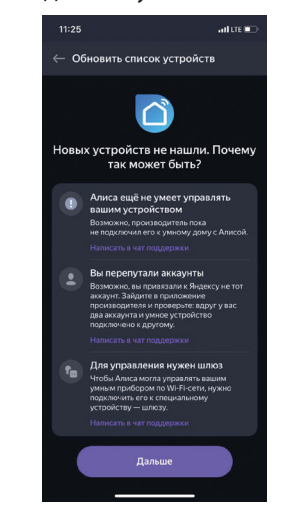

9. Выполните настройку устройств, укажите названия и место расположения светильников

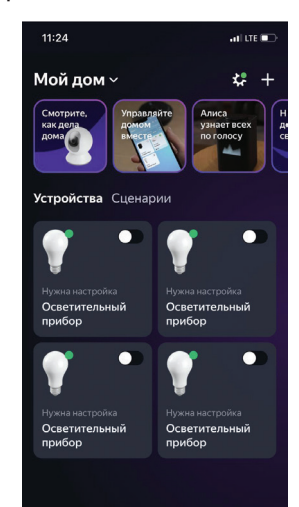

## Руководство по эксплуатации

Наименование: магнитная трековая система освещения 48V EXPERT, EXPERT-ACCESSORIES Изготовитель: ARTE LAMP S.R.L. (Арте Ламп), Италия<br>АДРЕС: «Арте Ламп». Виа Риккардо Зандонаи. 6/4. 301174 Венеция (ВЕ). Италия

Филиал: «Арте Ламп», 110, 1/Ф Парк Фук индастриал билдинг, 615-617, Тай Нань Вест стрит, Гужень, Китай

### Общие сведения

Низковольтная магнитная трековая система состоит из системы шинопроводов и трековых светильников. Шинопровод предназначен для крепления светильников и их питания. Магнитная система позволяет в любой момент легко менять конфигурацию освещения. переставляя светильники в пределах длины шинопровода. Ассортимент светильников позволит объединить в одной системе основное. местное и акцентное освещение. Система предназначена для освещения только внутри помещений в отсутствии агрессивной среды и посторонних аэрозольных частиц при температуре от 0°С до +50°С и относительной влажности не более 80% и рассчитана на работу при постоянном напряжении 48В. Применимы варианты монтажа на стены и потолок из нормально воспламеняемых материалов, также осуществим монтаж с использованием тросовых подвесов. Светильники поддерживают изменение яркости и изменение цветовой температуры с беспроводным управлением по Wi-Fi и Bluetooth. Беспроводное управление осуществляется из приложения с помощью смартфона или планшета, подключение осуществлять в сети Wi-Fi с частотой 2,4 GHz. Так как вся система рассчитана на эксплуатацию<br>С номинальным напряжением 48В. формирование системы начинается с подбора необходимого источн питать все светильники в цепи. Берется во внимание тот фактор, что запас по мощности должен составлять не менее 30% от суммарной потребляемой мощности светильников, что обеспечит надежную и бесперебойную работу всей системы и предотвратит чрезмерный перегрев источника питания.

# Технические характеристики шинопроводов:

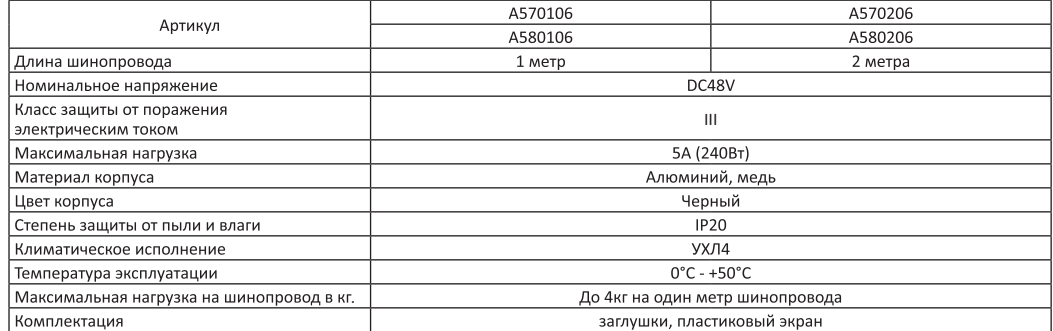

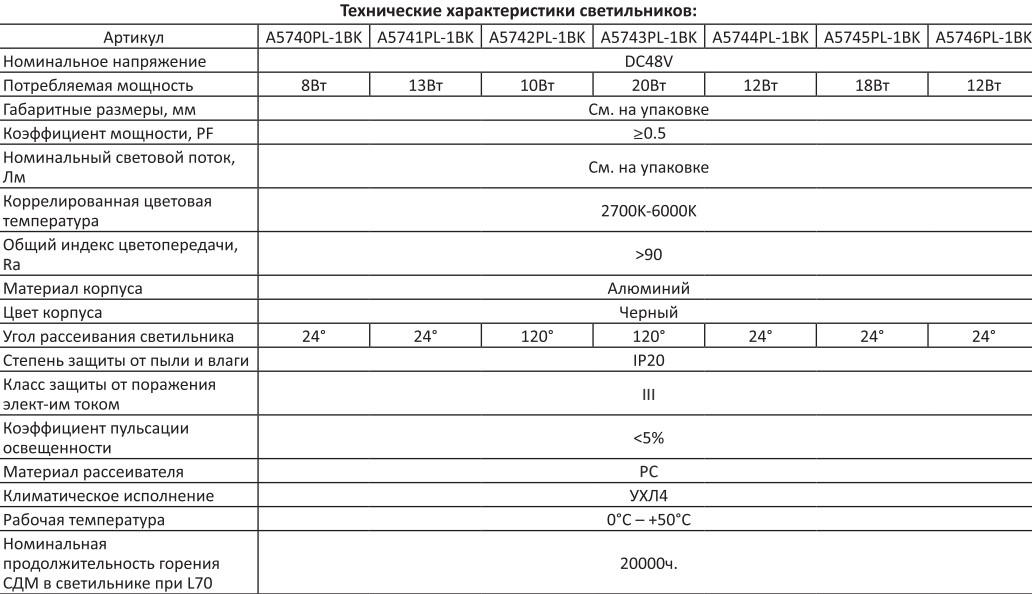

# Техническое обслуживание

Обслуживание магнитной трековой системы проводить только при отключенном электропитании.

Протирку от пыли шинопровода, корпуса светильников и оптического блока осуществлять мягкой тканью по мере загрязнения. Чистить необходимо только поверхностные детали прибора. не разбирая его. Запрешено для чистки использовать абразивные вешества, кислоты, растворители. При повреждении корпуса или его проводки, не пользуйтесь светильником.

#### Меры предосторожности.

- 1.1 Монтаж магнитной трековой системы должен производить только специалист, обладающий соответствующей квалификацией со строгим соблюдением техники безопасности.
- 1.2 Все работы с магнитной трековой системой выполняются только при отключенном напряжении питания.
- 1.3 Запрещена эксплуатация шинопровода без источника питания. Не допускается подключение шинопровода напрямую в сеть переменного тока 230В/50Гц, это приведет к выходу из строя светильников.<br>1.4 При формировании трековой системы не превышать суммарную токовую нагрузку выбранного источника питания с учетом запаса
- мошности в 30%
- 1.5 Через 1 ввод питания можно подключить светильники с максимальной суммарной мощностью 240W. Максимальная длина<br>подключенной линии к одному вводу не должна превышать 14 метров. При превышении указанной мощности и длины конструкции необходимо подключать последующие участки через новый ввод питания.
- 1.6 Запрешено вскрывать корпус светильника или драйвера, это может привести к повреждению внутренних частей конструкции светильника и опасности поражения электрическим током.
- 1.7 Изделие предназначено для использования только внутри помещений.
- 1.8 Запрешена эксплуатация светильника в помещениях с повышенным содержанием пыли или влаги.
- 1.9 Не устанавливать вблизи нагревательных приборов, систем отопления и кондиционирования дополнительный нагрев корпуса светильника может привести к сокращению срока службы.
- 1.10 Запрещена эксплуатация светильника при поврежденной изоляции питающего кабеля, поврежденным корпусом драйвера или СВАТИЛЬНИКА
- 1.11 Запрешена эксплуатация светильника в сетях не отвечающих требованиям ГОСТ Р 32144-2013.
- 1.12 Запрещена эксплуатация светильника с диммером (светорегулятором).

1.13 Радиоактивные и ядовитые вещества в состав светильника не входят.

#### Транспортировка и хранение

Светильник подлежит транспортировке и хранению в упаковке изготовителя (поставщика)

Условия транспортировки светильника в части воздействия климатических факторов внешней среды должны соответствовать группе хранения 2 по ГОСТ 15150-69. в части механических факторов – группе П по ГОСТ 23216-78. Условия хранения светильника должны<br>соответствовать группе 2 по ГОСТ 15150-69.

#### Утилизация

Светильник и аксессуары к нему не представляют опасности для жизни, здоровья людей и окружающей среды после окончания срока службы. Утилизации подлежат лампы (источники света), отслужившие свой срок.

#### Сведения о приемке и продаже

Светильник соответствует ГОСТ 8607-82 и признан ГОДНЫМ к эксплуатации.

## Гарантийные обязательства

Светильники и аксессуары к ним производства фирмы «Арте ламп» спроектированы, изготовлены и протестированы в соответствии с требованиями Европейских стандартов безопасности (EN 60.598 CE).

Гарантийные обязательства выполняются в течение 12 месяцев со дня продажи через розничную сеть при соблюдении потребителем условий эксплуатации, установленных настоящим руководством и с документом, подтверждающим дату покупки. Гарантийное обслуживание не распространяется на повреждения, вызванные неправильным подключением, эксплуатацией светильников в нештатном режиме (или с лампами, превышающими максимальную мощность, указанную на патроне) либо в условиях, не предусмотренных производителем, а также произошедшим вследствие действия сторонних обстоятельств (скачков напряжения электропитания, коротких замыканий и т.д.).

Гарантийное обслуживание не распространяется на ЛЮБЫЕ механические повреждения светильника, включая повреждения (сколы) плафонов. За ушерб, принесенный в результате неправильного использования светильника или использования его не по назначению. производитель ответственности не несет. Гарантийные обязательства не распространяются на источники света (лампы), за исключением<br>встроенных необслуживаемых источников света.

.<br>Срок службы светильника и аксессуаров не менее 3 лет. Светильник и аксессуары с обнаруженными дефектами производственного<br>характера возвращается через предприятие торговли поставщику только в период гарантийного срока.

#### Дополнительная информация

Товар изготовлен в соответствии с требованиями ТР ТС ЕАЭС 004/2011, 020/2011, 037/2016 и сертифицирован: Сертификат NºEAЭС RU C-IT.5H01.B.00934/19, срок действия 24.09.2019 - 23.09.2024; Сертификат №EAЭC RU C-IT.5H01.B.00941/19, срок действия 24.09.2019<br>-23.09.2024

Наименование предприятия торговли

Продукция изготовлена в Китае.

Дата продажи «  $\sqrt{20}$  r.

Производитель систематически совершенствует выпускаемые светильники и оставляет за собой право вносить непринципиальные изменения в конструкцию без отображения этого в руководстве по эксплуатации. Товар соответствует действующим стандартам качества.

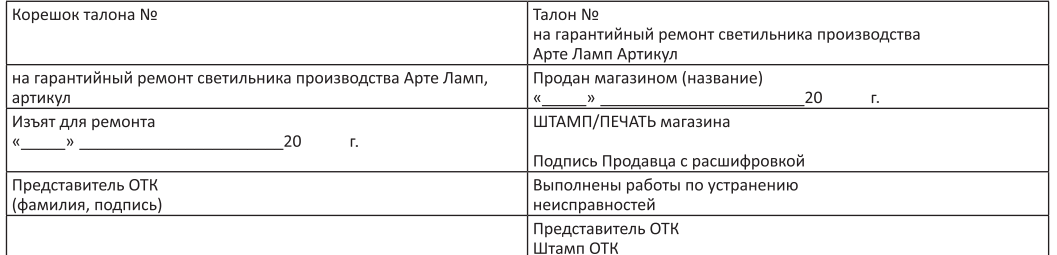